## **Information pour pare-feu et serveurs proxy Installation/configuration - Information pour parefeu et serveurs proxy**

## **Introduction**

Dans les plus grands entreprises c'est normal d'utiliser des pare-feux et des serveurs proxy pour contrôler l'accès à internet. Ci-dessous vous trouverez la liste des accès dont PlanManager a besoin pour fonctionner comme il se doit.

## **Les ports TCP**

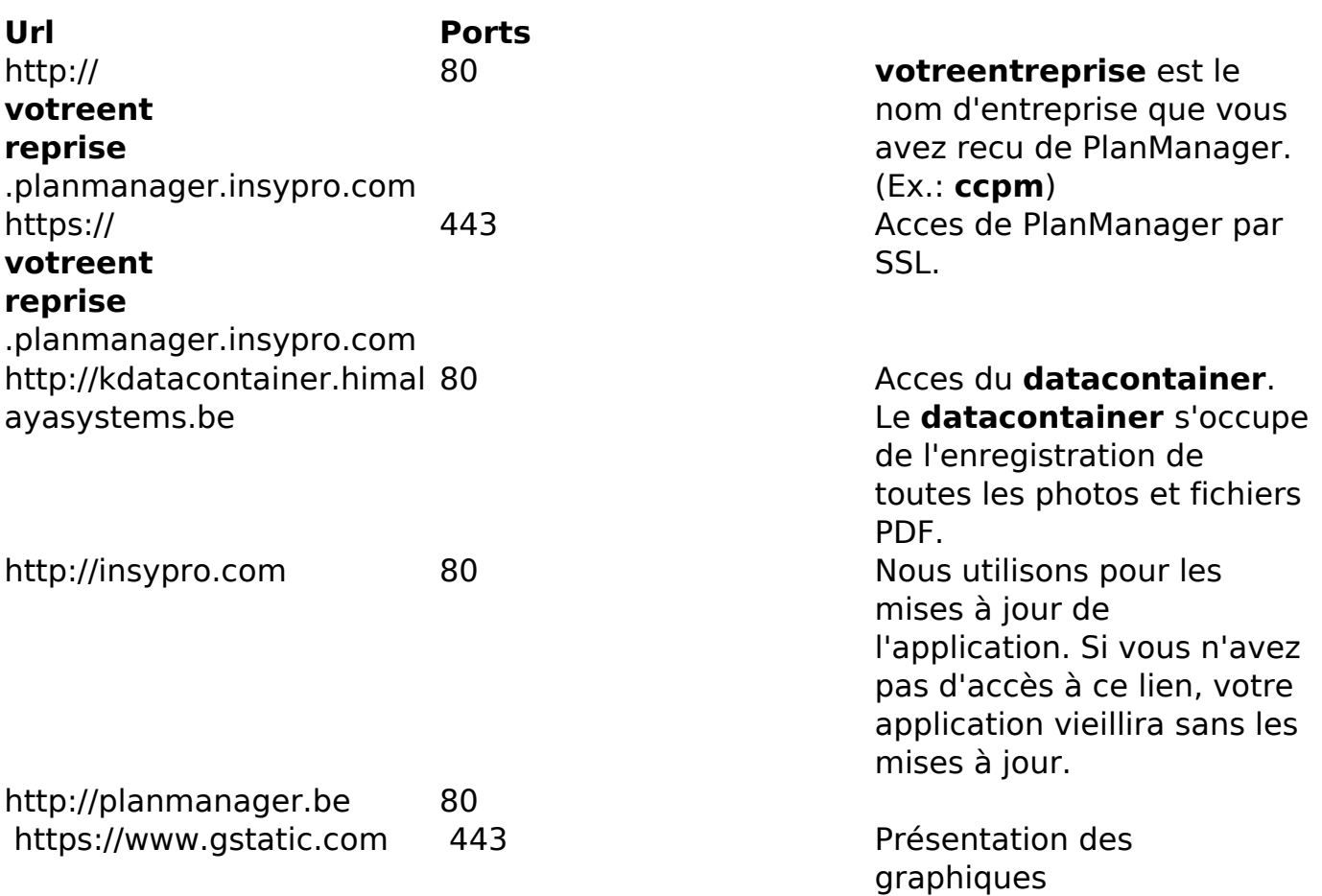

## **WAN Ip ranges**

94.103.153.210 t/m 94.103.153.220

178.18.139.210 t/m 178.18.139.220

Référence ID de l'article : #1100 Auteur : Matthias Van Woensel Dernière mise à jour : 2019-07-09 12:16

> Page 2 / 2 **(c) 2024 InSyPro <christof@insypro.com> | 2024-07-23 00:29** [URL: http://faq.insypro.com/index.php?action=artikel&cat=0&id=80&artlang=fr](http://faq.insypro.com/index.php?action=artikel&cat=0&id=80&artlang=fr)